**AutoCAD (LifeTime) Activation Code [April-2022]**

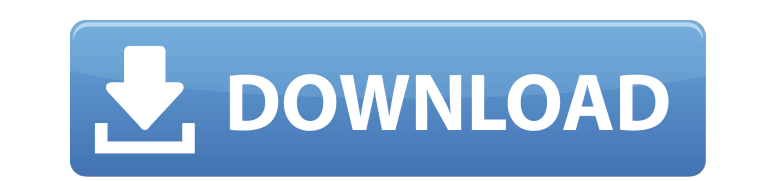

**AutoCAD Crack+ Free For Windows [April-2022]**

With AutoCAD Crack For Windows, "The user can create a drawing and work only on the screen, without any paper at all". This can be done interactively, where the user can view and work on a screen directly, and non-interactively. The non-interactive way is useful when the user does not have a monitor or when they want to take their work with them when they leave the office. With the help of AutoCAD, the user can edit, add, move, change the color of blocks, arrows, text, and shading. There are two ways to import an image into the image plane: importing layers, which is used to create new layers; importing the image, which is done by drag and drop. This image can be imported in 2D or 3D. The main advantages of AutoCAD are ease of use, freedom of choice in CAD software, and graphics software, and enhanced productivity. The main disadvantages of AutoCAD are the high cost of the license and use of AutoCAD over non-free software. The free alternatives to AutoCAD are freeCAD and LibreCAD. Contents What is AutoCAD? AutoCAD is a 3D modeling and drawing software, developed and marketed by Autodesk. It is available as a desktop app for Windows, Mac, iOS and Android devices, and web app. It was first released in December 1982 as a desktop app running on microcomputers with internal graphics controllers. Before AutoCAD was introduced, most commercial CAD programs ran on mainframe computers or minicomputers, with each CAD operator (user) working at a separate graphics terminal. AutoCAD is also available as mobile and web apps. AutoCAD uses a 2D drawing engine called dRevit, but this drawing engine is just the middleware, or the compiler, which allows the users to work in AutoCAD. The users work in a 2D drawing tool like the pen and paper. The 2D drawing engine requires an extensive set of commands to achieve basic functionality of the system. The 2D drawing engine is called dRevit, which is a term used for more than one software application. The dRevit software application is what makes AutoCAD able to work in 3D. There is no 3D engine to work with, and that is why there is no "3D drawing tool". In fact, AutoCAD can be used to create

**AutoCAD Crack+ License Key Full [Updated-2022]**

Calc Calc is the name of a suite of integrated business applications and enterprise-wide productivity software, including the number-crunching tool of the same name. The applications include: Calc Database Calc File Calc Productivity Calc Presentation Calc Calc (database application) was the first public release of the Calc database product, published by Computer Associates in 1986. Control Panel Dashboard Gantt Chart Grid Graph Editor Graphing Tools

Graphical Design Tools Help Modeling Tools Page Setup Plan Check Project Management Release Manager Viewing Tools The Control Panel is part of AutoCAD LT but is also available for Home, Professional, Architectural, and Architectural Workgroup. The Dashboard allows users to view and interact with information about current jobs and schedules. The Gantt Chart is a chart that displays schedule data and allows you to visualize progress. The Grid is a graph representation of data. The Graph Editor allows users to create graphs and charts and to perform some basic analysis on graph data. The Graphing Tools are a set of tools for building and using graphs. The Help file contains useful information about using AutoCAD. The Modeling Tools are used to create or edit models. The Page Setup can be used to control paper size and orientation, and the Project Management can be used to schedule models. Release Manager can be used to help define release management. The Viewing Tools are used to view, print, and annotate drawings. The Project Management application can be used to schedule projects, manage tasks, and perform project planning. It includes many views and tools for project management, including a Gantt chart, task and resource management, and project milestones. It supports project constraints, such as time, cost, and materials, as well as resources and milestones. Users can also set up project authorization, security, and access to resources and progress information. Cloud Services Commands DesignCenter Drawing Help Graphics Resources Image Management Modelling Modelling System Object Models Placement Revit Scheduler Settings Standards Site Systems Manager Template Designer Thesaurus Cloud Services is a feature of AutoCAD R14. This is a subscriptionbased service designed to provide non-linear editing, project collaboration, workflow automation, drawing customization, and color management. Direct Edit Design Manager Digitizer ca3bfb1094

Click the New Menu icon, then select Import. Click File, then Import. Click Open. Click the icon with two open books and sign. Click Import. Click the icon of an office. Click Import. Click the icon of a printer. Click Import. Click the icon of a scanner. Click Import. Click the icon of a package. Click Import. Click the icon of a powder. Click Import. Click the icon of a folder. Click Import. Click the icon of an envelope. Click Import. Click the icon of a stamp. Click Import. Click the icon of a vase. Click Import. Click the icon of a compass. Click Import. Click the icon of a page. Click Import. Click the icon of a circle. Click Import. Click the icon of an ellipse. Click Import. Click the icon of a square. Click Import. Click the icon of a rectangle. Click Import. Click the icon of a list. Click Import. Click the icon of a bar. Click Import. Click the icon of a bucket. Click Import. Click the icon of a line. Click Import. Click the icon of a frame. Click Import. Click the icon of a guitar. Click Import. Click the icon of a guitar pick. Click Import. Click the icon of a notebook. Click Import. Click the icon of a map. Click Import. Click the icon of a plant. Click Import. Click the icon of a pencil. Click Import. Click the icon of a keyboard. Click Import. Click the icon of a paint can. Click Import. Click the icon of a poster. Click Import. Click the icon of a cup. Click Import. Click the icon of a cup. Click Import. Click the icon of a chair. Click Import. Click the icon of a pet. Click Import. Click the icon of a knife. Click Import. Click the icon of a wrench. Click Import. Click the icon of a watch. Click Import. Click the icon of a fire extinguisher. Click Import. Click the icon of a bug. Click Import. Click the icon of a comb. Click Import.

**What's New In?**

Continuous and automatic detection of added and deleted features Automatic addition of features to drawings Add features directly to a Drawing File Create automatic versions of your Drawing Files Automatic change in an existing drawing to another drawing Easily manage comments and attachments Assign a task to your colleague or the other person on the team Send comments and comments to multiple people in your social networks Confirm your changes before you save them and move on to the next task How to change the font in AutoCAD? Change the color of a drawing in AutoCAD How to save a project? How to print to PDF? How to save a project? How to make a comment? How to add comments? How to add attachments? How to update to the latest version of AutoCAD? How to export and open a.dwg file? How to exit the active command? How to work with model in AutoCAD? The latest Post in Posts NEW: Take a different approach for 2D/3D drawing. Reduce drawing time and save money. AutoCAD provides new methods to print directly to paper without the use of printers. Paper Cutout allows you to create a cutout of your paper. Then, the Print to Paper command is used to directly print on the cutout paper. (video: 1:25 min.) Learn how to change the background of a drawing. Let's say

you work in a clean environment and just want the users to see the background of your drawings as a grey color. (video: 1:45 min.) The latest Post in posts How to manage comments and attachments in AutoCAD? AutoCAD 2D and 3D offers a very efficient and flexible way to manage comments and attachments. Learn how to reply, edit, and delete comments. How to make a comment? Let's say you want to comment a colleague's drawing. How to add a comment? A "reply" button is already visible to you in the context menu when you right-click on a drawing. How to attach a file to your comment? How to manage comments and attachments? Start to learn how to manage comments and attachments in AutoCAD 2D and 3D. AutoC

Minimum: OS: Windows 7/8/8.1/10 (64-bit) Processor: 1.7 GHz or faster Memory: 4 GB RAM Graphics: DirectX 9.0 compatible with 1024x768, 800x600, and 640x480 DirectX: Version 9.0c Network: Broadband Internet connection Storage: 4 GB available space Recommended: Processor

## Related links:

<https://1powersports.com/wp-content/uploads/2022/07/faysala.pdf> <https://cscases.com/autocad-19-1-crack-product-key-full/> <https://northstaritservices.com/autocad-crack-16/> <https://1w74.com/autocad-crack-registration-code-x64-latest/> <https://aalcovid19.org/autocad-19-1-crack-mac-win/> <https://www.preppersbrasil.com/wp-content/uploads/2022/07/janyattl.pdf> [https://otsapro.com/wp-content/uploads/2022/07/AutoCAD\\_Crack\\_\\_\\_Download\\_2022.pdf](https://otsapro.com/wp-content/uploads/2022/07/AutoCAD_Crack___Download_2022.pdf) https://www.zhijapan.com/wp-content/uploads/2022/07/AutoCAD\_Crack\_.pdf <http://www.chelancove.com/autocad-with-key/> <https://zurisdream.com/wp-content/uploads/2022/07/AutoCAD-36.pdf> <https://weltverbessern-lernen.de/wp-content/uploads/2022/07/AutoCAD-14.pdf> <https://patmosrestoration.org/wp-content/uploads/2022/07/albves.pdf> <http://autocracymachinery.com/?p=40518> [https://kimgbg.se/wp-content/uploads/2022/07/AutoCAD\\_X64.pdf](https://kimgbg.se/wp-content/uploads/2022/07/AutoCAD_X64.pdf) <http://antiquesanddecor.org/?p=47406> https://iamjoburg.africa/wp-content/uploads/2022/07/AutoCAD\_Crack\_\_License\_Keygen\_X64.pdf <http://galaxy7music.com/?p=64544> <https://www.mleclaire.com/wp-content/uploads/2022/07/AutoCAD-5.pdf> [http://www.serenathedreama.com/wp-content/uploads/2022/07/AutoCAD\\_\\_With\\_Key\\_Free.pdf](http://www.serenathedreama.com/wp-content/uploads/2022/07/AutoCAD__With_Key_Free.pdf) <https://www.nzangoartistresidency.com/autocad-crack-free-for-windows/>